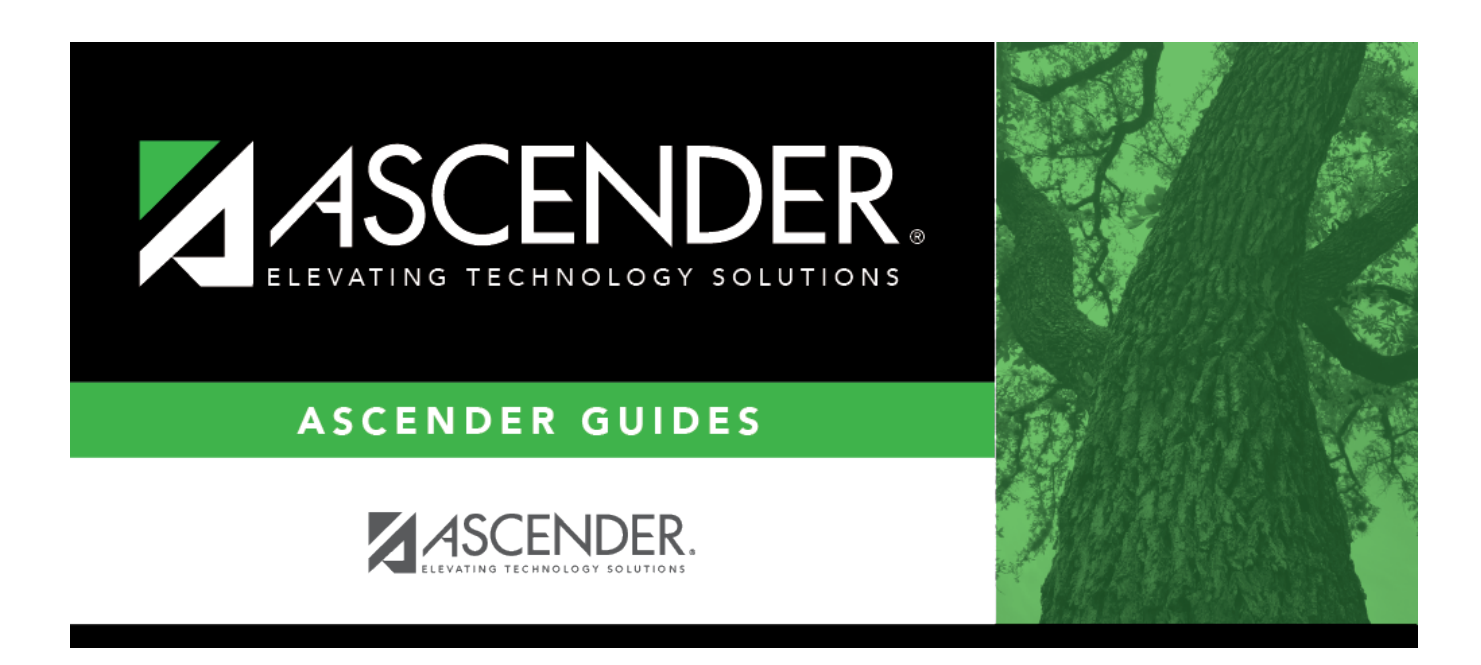

# **SGR5500 - Student Schedule Change Audit Report**

### **Table of Contents**

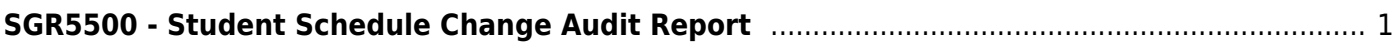

# <span id="page-4-0"></span>**SGR5500 - Student Schedule Change Audit Report**

#### *Grade Reporting > Reports > Grade Reporting Reports > Student Schedules > SGR5500 - Student Schedule Change Audit Report*

This report lists students with a detailed audit log of their current school year schedule changes.

#### **Run the report:**

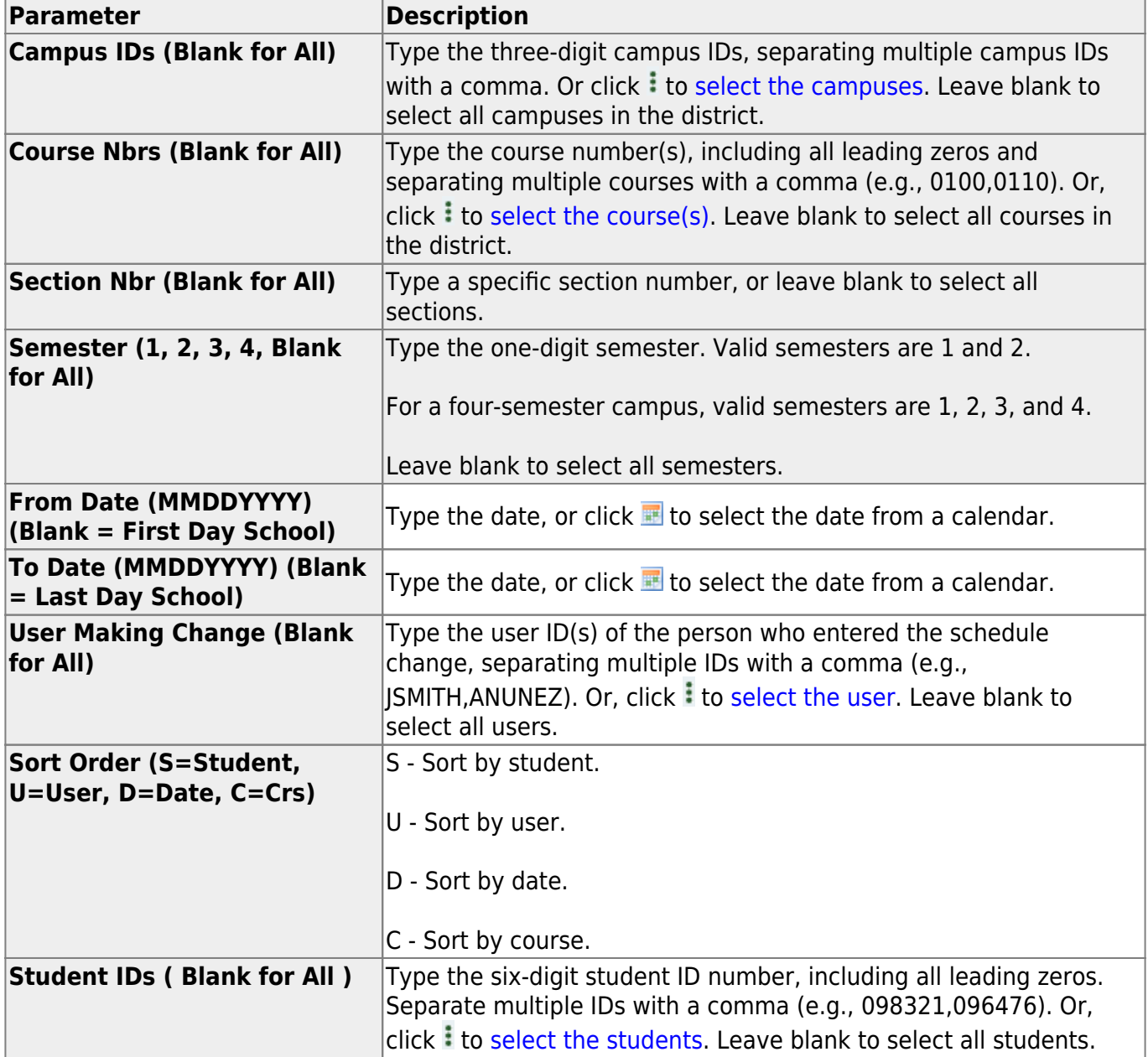

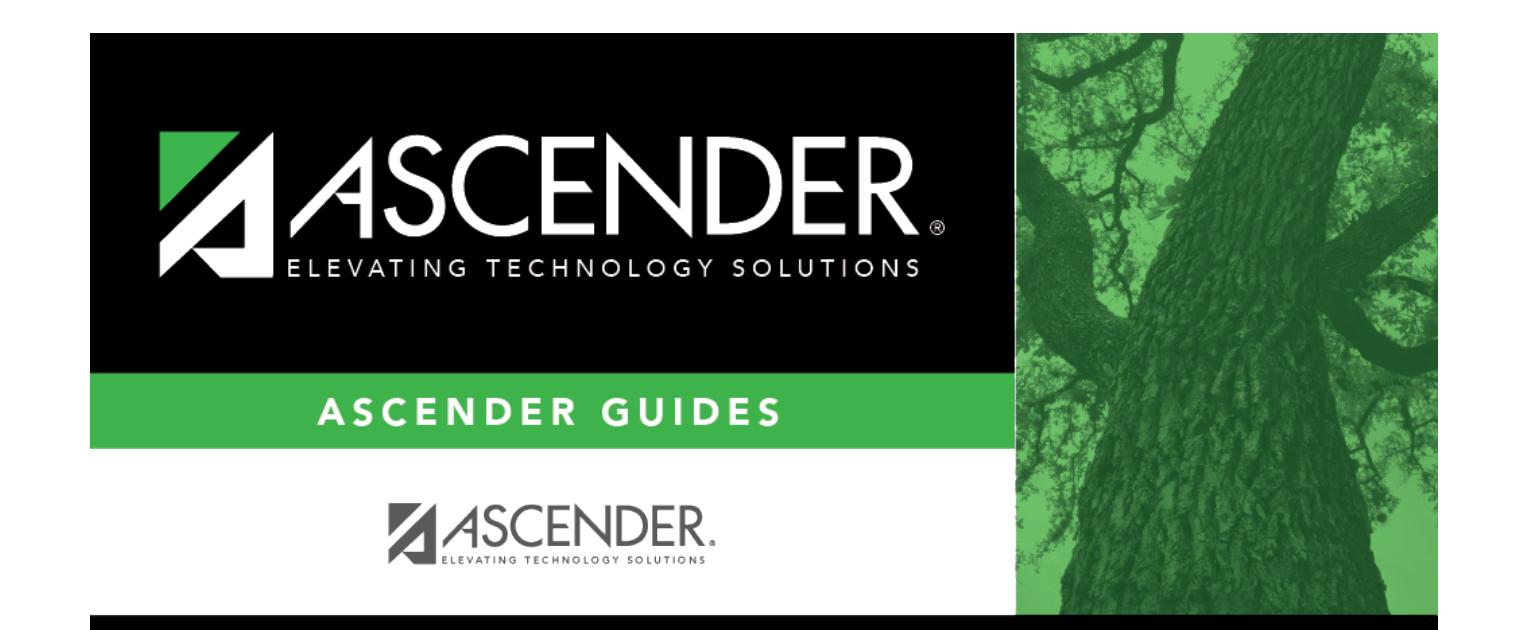

## **Back Cover**